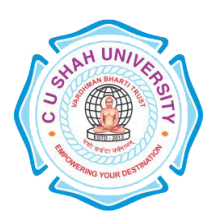

# **C. U. SHAH UNIVERSITY Wadhwan City**

**FACULTY OF**:-Computer Science **DEPARTMENT OF**:-Master of Computer Applications **SEMESTER**:- IV **CODE** :- 5CS04MLP1 **NAME** – LINUX PROGRAMMING (LP) (Major Elective –I)

## **Teaching and Evaluation Scheme**

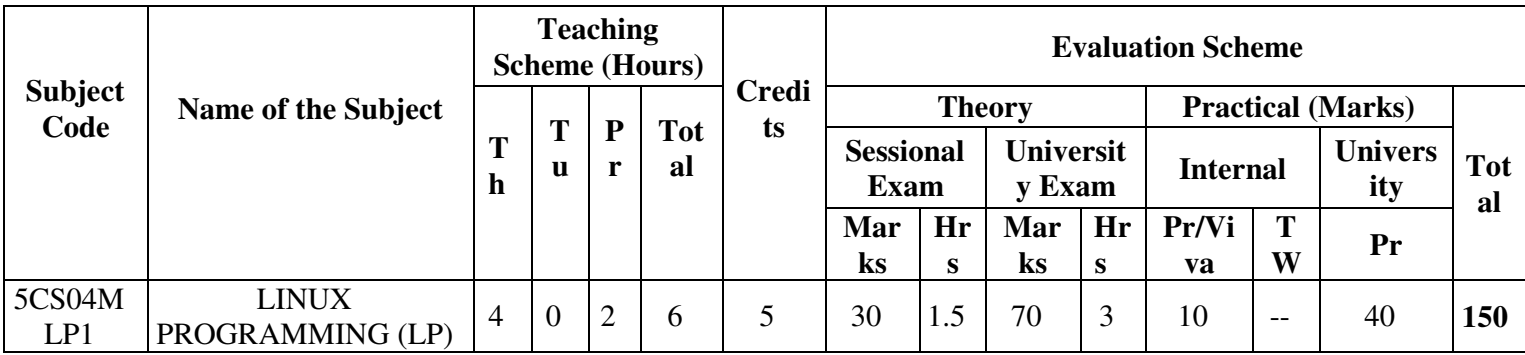

### **Objectives:**

1. Linux is available for many different systems. Its adaptability is such that enterprising souls have persuaded it to run in one form or another on systems based on the Alpha, ARM, IBM Cell, Itanium, PA-RISC, PowerPC, SPARC, SuperH, and 68k CPUs as well as the various x86-class processors, in both 32- and 64-bit versions.

### **Prerequisites:**

1. Fundamentals knowledge of operating systems, programming skills.

### **Course Outline:**

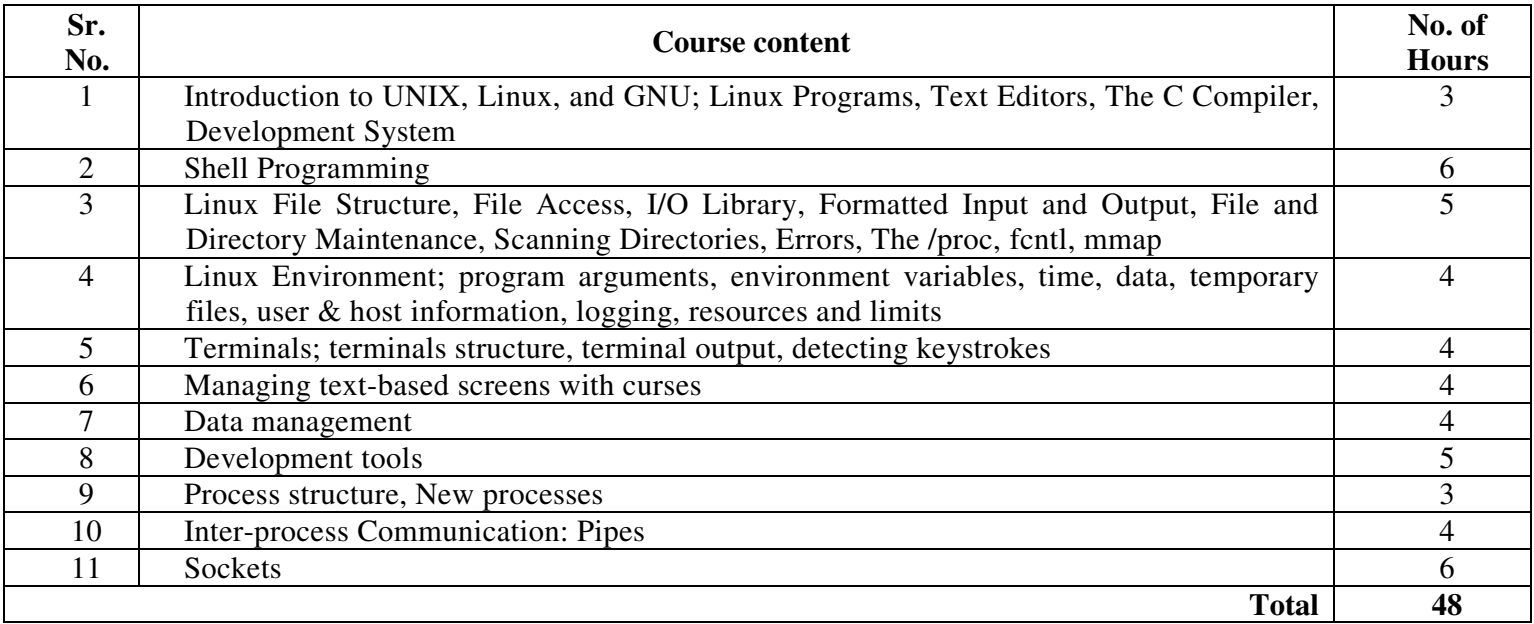

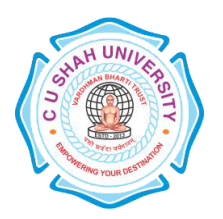

## **C. U. SHAH UNIVERSITY Wadhwan City**

## **PRACTICAL LIST:**

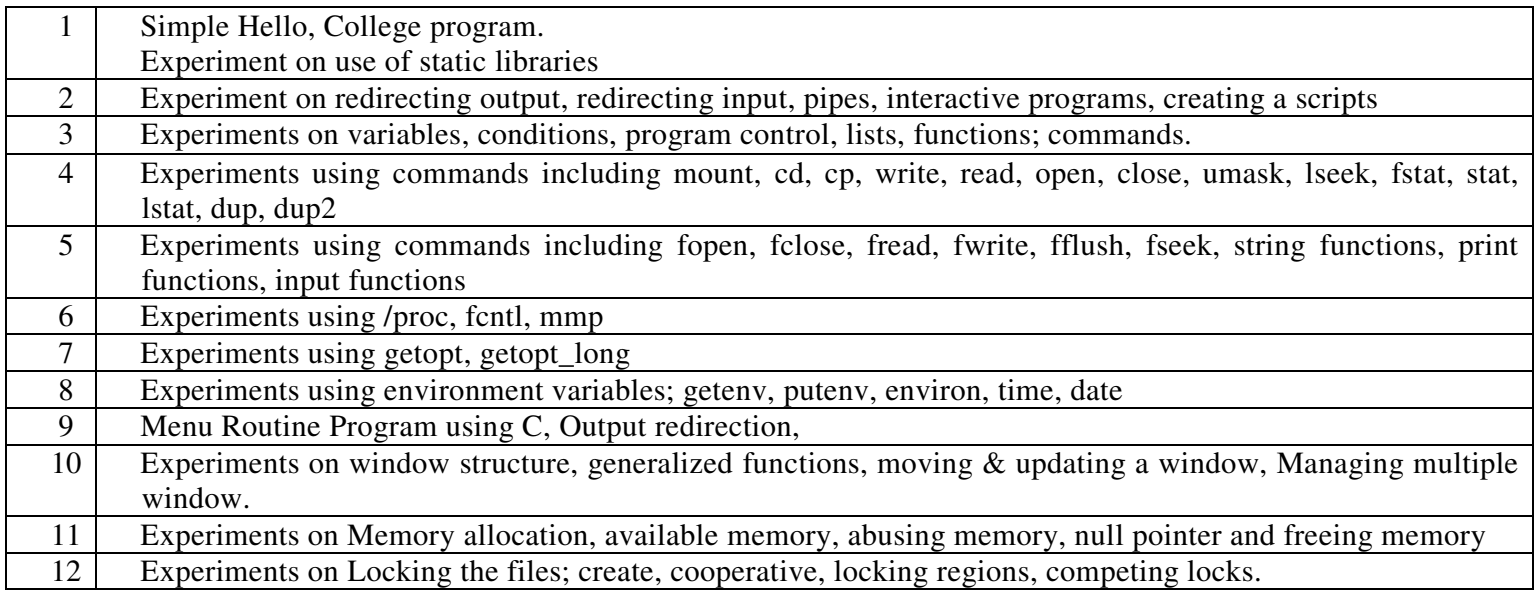

### **Learning Outcomes:**

1. After completion of this course, students benefitted to working with Operating Systems and its functionalities.

### **Teaching & Learning Methodology:**

1. Using Whiteboard & Multimedia or OHP

### **Books Recommended:**

1. Beginning Linux Programming, 4th Edition, **Neil Matthew and Richard Stones**, Wrox Publication, 2012.